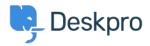

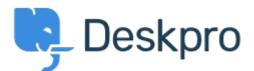

## Help Center > Phản hồi > Feature Request > Favicon Notifications

Favicon Notifications Collecting Feedback

- Josh Hines
- Forum name: #Feature Request

I recall in older versions of Chrome/Deskpro I could see notifications on the favicon in Chrome. I'm not sure how this feature was implemented but was wondering if there's a way to get it working again? I have browser notifications enabled and run Deskpro as a Chome app/window. It would be really useful to have this feature again so I can just glance at the favicon.